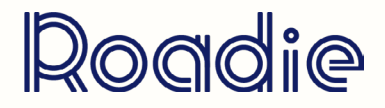

## comprendre youtube studio devenir une rock star sur youtube

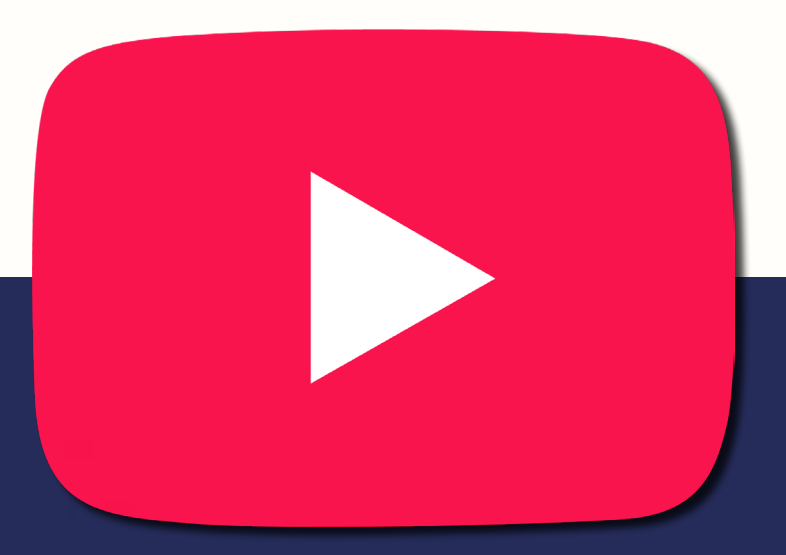

05. comprendre youtube studio

YouTube Studio est la plate-forme des créateurs qui rassemble tous les outils nécessaires pour gérer votre présence en ligne, développer votre chaîne, interagir avec votre audience et générer des revenus.

## **En accédant au Youtube Studio, on peut trouver :**

>> **Le dashboard ou le tableau de bord,** qui vous donne un aperçu et une présentation générale de l'activité récente de votre chaîne comme le nombre d'abonnés et de vues, les performances ainsi que les principales statistiques de vos dernières vidéos.

>> **L'onglet contenu,** où on trouve toutes les vidéos publiées et en cliquant sur une vidéo on peut modifier le titre, la description, la miniature, l'ajouter à une playlist ou changer sa visibilité.**\***

>> **L'onglet Playlist** vous permet de gérer vos playlists, de changer la visibilité ou tout simplement d'en créer une nouvelle playlist.

>> **Les commentaires :** avoir un accès rapide à tous les commentaires publiés ou en cours d'examen avec des filtres à appliquer pour les trier les commentaires..

>> **L'onglet droits d'auteur** où vous pouvez comme son nom l'indique faire une notification d'atteinte aux droits d'auteur si vous remarquez qu'un créateur de contenu a utilisé votre musique ou votre audio sans votre autorisation

>> **La plateforme de monétisation** est un outil indispensable pour tout musicien aujourd'hui et qui vous permet de générer des revenus selon via vos vidéos Youtube et en fonction du nombre de vues.**\*\***

**\***Pour la *visibilité*, on a 3 catégories :

>> **Publique**, tout le monde peut voir la vidéo

>> **Privé**, seuls vous et les personnes que vous choisissez pouvez visionner cette vidéo. Cette vidéo n'apparaîtra donc pas sur votre chaîne ni dans les résultats de recherche.

>> **Non répertorié :** Cette vidéo n'apparaîtra pas sur votre page de chaîne mais tout utilisateur qui possède le lien de la vidéo peut la visionner.

**\*\***La *monétisation* : pour être éligible à la monétisation il faut avoir au moins 1000 abonnés ainsi que 4000 heures de visionnage de vidéo en total sur votre chaîne

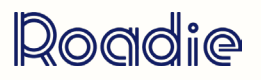